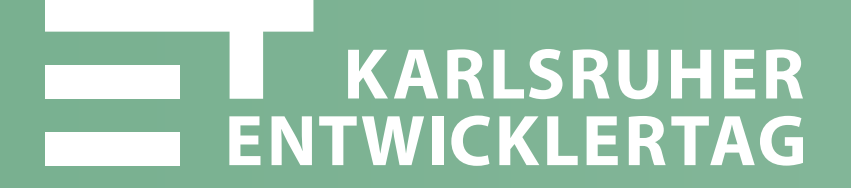

# Besseren Java-Code mit Type Annotations

Dragan Zuvic 2016 @dzuvic w11k / theCodeCampus

## Überblick

#### **About Me**

#### **JSR 308**

<> Motivation (Typ) Annotationen Checker Framework Einbinden </>

#### **Fazit**

<> Probleme Vorteile Fragen & Referenzen </>

## Dragan Zuvic

- <> Dragan Zuvic:
	- Full-Stack Entwickler -
	- + weitere Rollen -
	- mit Java / Scala / TypeScript -
	- *J[@dzuvic](http://twitter.com/dzuvic)*

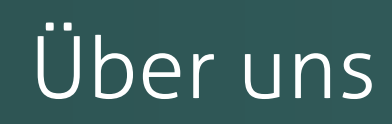

#### **WIK** <> Gegründet 2000 Entwicklung / Consulting Web / Java / Scala Projekte </>

#### thecodecampus</>

<> Gegründet 2013 Schulungen (seit 2007) Projekt-Kickoffs </>

# Motivation

Besseren Java-Code mit Type Annotations

## Wo Typ-Systeme geholfen hätte

#### Maßeinheiten <>

- 1983: Air Canada (Gewicht) -
- 1999: Mars Climate Orbiter (Kraft) -
- 2003: Hochrheinbrücke Laufenburg (0-Pegel) -

#### Was ist ein Typsystem? <>

- A type system is a tractable syntactic method for proving the absence of certain program behaviors by classifying phrases according to the kinds of values they compute.
- ≈ System der Zusicherung -

Typ System

#### <> Vorteile in der Java Entwicklung

- Verifikation 1
- 2 Dokumentation
- Tool-Unterstützung 3

#### <> Idee: Typ-System als Plug-In

- Gilad Bracha: Pluggable Type Systems (2003) -
- Optionale Systeme: TypeScript, Groovy, Dart, Strongtalk -
- Plug-In Typ Systeme → Metadaten überall (AST) -

#### <> Optionale Type Qualifier

Integer laenge=10 vs. @m Integer laenge=10 \* m

Verifikation: Individuell & Zuschaltbar <> -

Noch bessere **Dokumentation** →Besseres Verständnis -

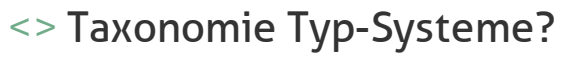

**Static**, Dynamic, **Typ-Sicher**, **Nominell**, Strukturell, *Plug-In Typen*, Union, Intersection, Dependent, - Entscheidbar? ...

#### Wiederholung: Typen in Java <>

- Primitives: *IntegralType, FloatingPointType, boolean* -
- Refrence Types: ClassType, InterfaceType, TypeVariable, ArrayType -
- Ohne Namen: null Type <del>JLS [3.10.7](https://docs.oracle.com/javase/specs/jls/se8/html/jls-3.html#jls-3.10.7)</del>
- <del>void</del> lls [14.8](https://docs.oracle.com/javase/specs/jls/se8/html/jls-3.html#jls-3.10.7)

## Annotations

Besseren Java-Code mit Type Annotations

- Deklarative Annotationen <>
	- $-$  **Java:**  $v > 1.4 \land v < 1.8$
	- **Metadaten:** Quelltext ↔ Javadoc (xdoclet)
	- **Retention:** Source, Class, Runtime -
	- **Target:** type, field, method, parameter, constructor, local\_variable, annotation\_type, package -
	- Nur an Deklarationen -
	- Verarbeitung: Introspection, JSR269 oder apt

Breite Akzeptanz: JUnit, TestNG, Hibernate, CDI, EJB, JAX-RS, JAX-B, Spring, Guice, Findbugs, Lombok ...

## Type Annotations

#### <> Type Annotations

- Seit Java 8: An Typen
- JSR 308: Syntax & Bytecode
- In JDK 8: Keine Built-In Annotations
- Neue Targets: **type\_parameter, type\_use** -
- Verarbeitung: JSR 269 & *Compiler API* (com.sun.\*) -
- Reflection unsichtbar -

## Risiken Umsetzung JSR 308

Risk: That the broad Java development community is not interested in developing or using pluggable type systems.

 $-$ JEP [104](https://bugs.openjdk.java.net/browse/JDK-8046094)

## Type Annotations Syntax

#### <> Syntax

- A type annotation appears before the type's simple name -
- on a wildcard type argument [..] before the wildcard
- [..] given array level prefixes the brackets [..] -
- [..] in front of a constructor declaration [..] -
- [..] explicitly declare the method receiver as the first formal parameter [..] -
- [..] write an annotation on a type parameter declaration. [..] -

## Invalide Type Annotations Syntax

```
<> Eigentlich überall an Typen außer:
```

```
1 // Annotationen
   2 @Annotation4TypeUse @TypeUse Object o;
  //.class
   5 @TypeUse Integer.class
7 // Import
   import @TypeUse java.util.List
  1/ static access (Clazz = scoping)
11 @TypeUse Clazz.staticMember
13 // super reference
   14 @TypeUse TASyntax.super.memberName
```
## Type Annotations Syntax Beispiele

```
public class TASyntax<@TypeParam T extends @TypeUse Number>
      implements @TypeParam Virtual
      Map<@TypeUse String, @TypeUse List<@TypeUse Document>> xmlDocument;
      4 Collection<@TypeParam ? super @TypeUse Document> contractCollection;
      String @TypeUse [] typedArray;
 6 public void whereToPut () throws @TypeUse IOException {
          QTypeParam Car c = new QTypeParam DirtyCar();
          DirtyCar d = (@TypeUse DirtyCar & Virtual) c;
 9 boolean b = d instanceof @TypeUse Car;
11 public static final TASyntax<Integer> newone() {
12 return new <Integer>@TypeUse TASyntax();
14 public <@TypeParam X extends T> void specialBound ( X x ) {} ;
15 }
```
# Checker Framework

Besseren Java-Code mit Type Annotations

## Checker Framework

<> Umfang

- Reihe von **Typ-Annotationen**: NonNull ...
- Einzeln nutzbare **Typ Checker** -
- diese bauen auf: **Checker Framework** -
- **Wrapper** für javac -
- **Annotierte Bibliotheken**: guava, rt.jar,.. -
- Handbuch, Beispiele, Eclipse-Plugin,...
- <> Unterstützung: Java 8 & Java 7
- $/*$  @Nonull  $*/$  Integer laenge;
- <> Aus dem universitären Umfeld (seit 2007)
	- Michael Ernst University of Washington -
	- Werner M. Dietl University of Waterloo -

```
1 static final @m int m = new @m Integer(1);
   static final @s int s = new @s Integer(1);
  void demo() {
     @m int laenge = 5 * m;
     (es double zeit = 1 * s;
 8 @mPERs double mProS = laenge / zeit;
9 // Fails
10 // @kmPERh double kmPERhdouble = laenge / zeit;
11 }
```
## Der String Format Checker

```
1 String str = "str";
   @Nullable String strN = null;
  4 String format="%s";
   String twoformat="%s %f";
7 String s1 = String.format("%s"
, str);
8 String s_checkedBy = formatMe(twoformat, str, 1.0f);
10 // String s errorNull = String.format("%s", strN);
11 // String s errorWrongType = String.format("%d", "zero.one");
```
## Der Regular Expression Checker

```
public final static String parenOpen ="(";public void doSometing() {
    String thePattern = "[a-z]+";
  6 // @RegEx is inferred, so the following would not compile
              String thePattern = "invalidPattern" + parenOpen;
    Pattern compiledPattern = Pattern.compile( thePattern );
9 }
```
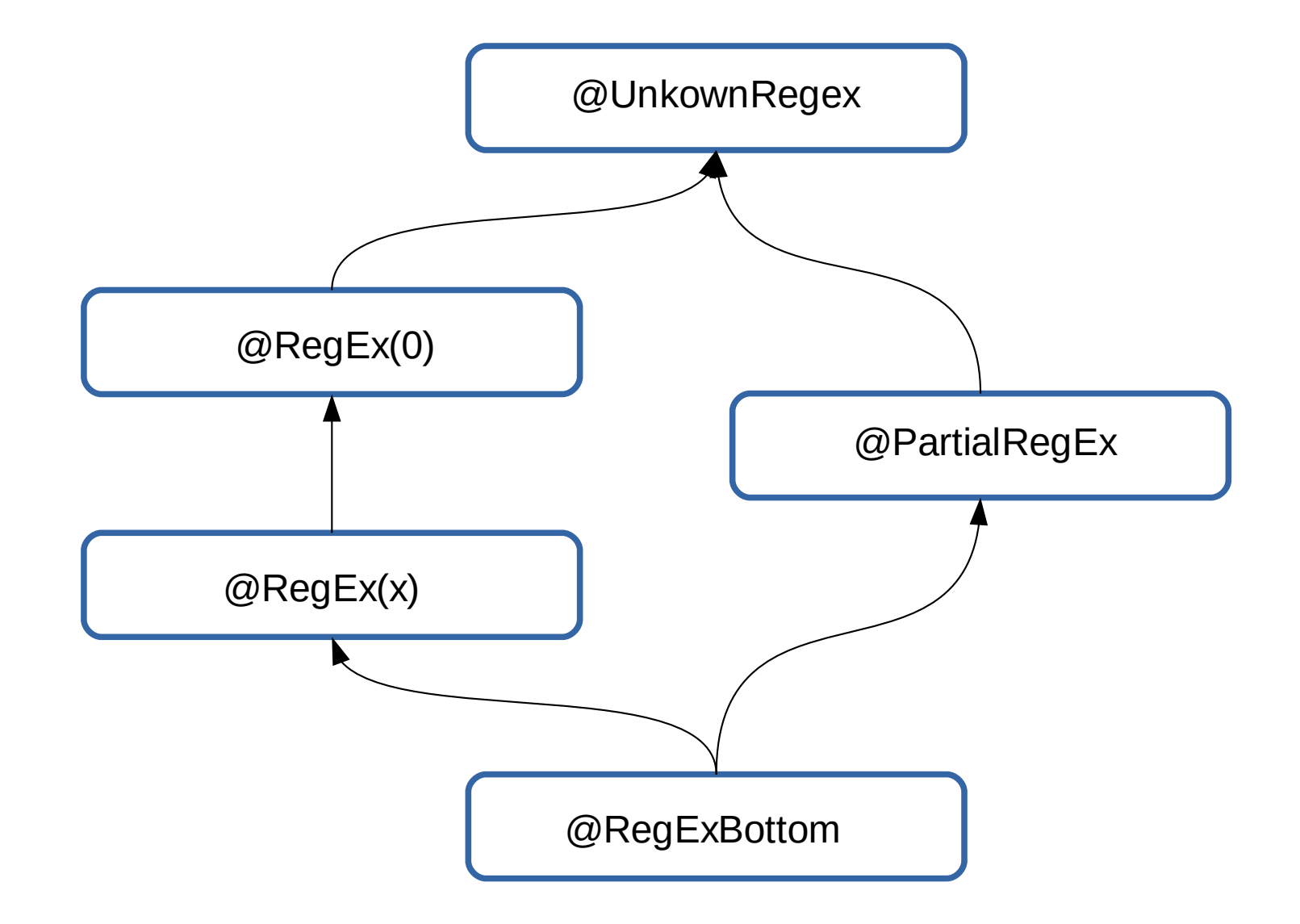

### Nullness Checker

- @NonNull @Nullable @MonotonicNonNull <>
	- ØDe-Referenzierung von Nicht @NonNull Typen
	- ØBelegen von null bei @NonNull Typen
- <> Nullness Checker "aktiviert" noch:
	- *Initilization Checker*
		- Prüft Zugriff nicht initialisierten Code (NPE)
	- *Rawness Initialization Checker* Alternative Prüfung der Initialisierung
	- *Map Key Checker* Prüft: Map.containsKey(key)==true

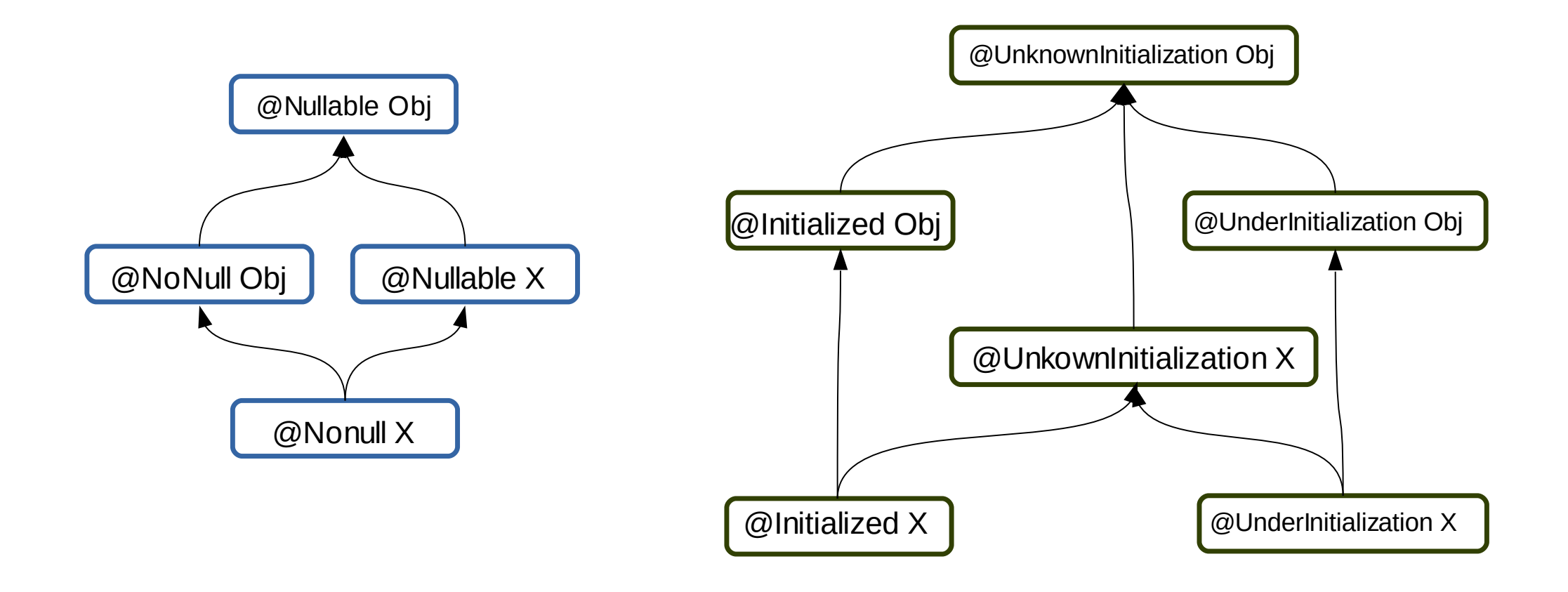

## Nullness Checker Einfaches Beispiel

```
public class NonNullInstance {
    final @NonNull Object nn;
    3 final List<@NonNull String> list = new ArrayList<String>();
    5 public NonNullInstance(@NonNull Object nn, String ... entries) {
      this.nn = nn;
      this.list.addAll(Arrays.asList(entries));
8 }
```
Folgendes compiliert nicht:

```
NonNullInstance \; x = new NonNullInstance(null);2 NonNullInstance v = new NonNullInstance ("some", null, null);
```
## Nullness Checker - @EnsuresNonNullIf

#### <> @NonNull / @Nullable abhängig vom Aufruf

```
1 public class QueueDelegate {
     2 private final @NonNull Queue<@NonNull Integer> queue = new LinkedList<>();
 4 @EnsuresNonNullIf(expression="pop()"
, result=false)
     public boolean isEmpty() {return this.queue.isEmpty();}
     public Integer pop() {
       return this.queue.isEmpty() ? null : this.queue.poll();
11 / * ... * /12 QueueDelegate dlg = new QueueDelegate();
13 @NonNull Integer doesCompile = dlg.isEmpty() ? 0 : dlg.pop();
14 //@NonNull Integer doesNotCompile = dlg.pop();
```
- @MonotonicNonNull <>
- @PolyNull <>
- $\le$  Inferenz  $(x := null)$
- Externe Tools für Inferenz Annotation <>
- <> System.getProperty("java.version") ist@NonNull!
- Arrays <>
	- @NonNull Integer @Nullable []
	- @NonNull String[] x = new @NonNull String[10]; // FEHLER

 $\le$  Interning  $\rightarrow$  x.equals(y)  $\equiv$  x==y

- Andere Beispiele: Integer; Read-Only Objekte
- $-$  Interning bspw. mit WeakHashMap  $\rightarrow$  Guava Cache

```
1 @Interned String s1 = "10";
 @Interned String s1_same = intern(new String("10"));
  3 // @Interned String s1_same = new String("10");
5 if (s1 == s1_same) System.out.println("same string");
```
# Tainting Checker  $\epsilon_{\text{max}}$

```
<>Tainting: Typ-Übergang @Tainted → @Untainted
```
SQL-Injection, Passwort Hashing, Verschlüsselung Kreditkarten -

```
1 @Tainted @Nullable String pass = console.readLine("Password:");
   \thetaUntainted String unTaintedPassword = hashPassword(pass);
   boolean passwordCorrect = checkPassword(unTaintedPassword);
  1 / \ldots5 @NonNull boolean checkPassword(@Untainted @Nullable String pass) { .. }
   \frac{1}{2}...
   @Untainted
   @NonNull
9 public String hashPassword(@Nullable String pass) { ...
10 @SuppressWarnings({"tainting"})
```

```
11 @Untainted String result = Base64.getEncoder().encodeToString(res);
```

```
12 return result;
```

```
13 }
```
# Subytpe Checker  $\epsilon_{\text{max}}$

<> Eigene Typ-Hierarchien definieren:

- 1- @SubtypeOf(PossiblyUnencrypted.class)
- 2 @Target({ElementType.TYPE\_USE, ElementType.TYPE\_PARAMETER})
- public @interface Encrypted {}
- 1-  $\alpha$ SubtypeOf $(\{\})$
- 2 @DefaultQualifierInHierarchy
- 3 @Target({ElementType.TYPE\_USE, ElementType.TYPE\_PARAMETER})
- public @interface PossiblyUnencrypted {}
- <> Typ-Hierarchie als Parameter:

-Aquals=Encrypted,PossiblyUnencrypted,PolyEncrypted

- <1> // does not compile
- 2 @Encrypted String enrypted="look it's unencrypted";

# Der Weg zum eigenen Checker (Skizze) Entwickelte.

- <1> Definition einer Typ-Hierarchie
- <2> Typ-Regeln: BaseTypeVisitor → Compiler Tree Api
- <3> Typ-Inferenz: @ImplicitFor Annotation. Beispiel RegexBottom @ImplicitFor(literals = {LiteralKind.NULL}..)
- <4> ggf. DataFlow-Analyse: Subklassen von CFAbstractAnalysis & CFAbstractTransfer
- <5> Implementierung der Compiler Schnittstelle: SourceChecker meist ← BaseTypeChecker oder AggregateChecker

### Liste der mitgelieferten Checker

**Aliasing Checker**

**Constant Value Checker**

**Fake Enum Checker**

**Format String Checker \***

**GUI Effect Checker**

**I18n Format String Checker**

**Interning Checker \***

**Linear Checker**

**Lock Checker**

**Map Key Checker**

**Nullness Checker \* Property File Checker Reflection resolution Checker Regex Checker \* Signature String Checker Subtyping Checker \* Tainting Checker \***

**Units Checker \***

## Integration IDEs & Buildsysteme

Besseren Java-Code mit Type Annotations

## Checker Framework Integration

Wrapper oder -processor <>

- javacheck: Wrapper für javac

- javac -processor

<> javacheck: Für Kommandozeilentools

-processor: mvn, gradle, ... <>

- -Xbootclasspath/p:\${annotatedJdk}
- -processingpath checker.jar
- Java 7: -J-Xbootclasspath/p:\${typeAnnotationsJavac}
- Weitere Argumente, bspw. Warn modus: Awarns

<> Automatisches Processing:

META-INF/services/javax.annotation.processing.Processor

## Checker Framework Class Path

Klassenpfad für <>

- jdk{7,8}.jar: Boot Class Path -
- checker-qual.jar: compile / compileOnly CP
- checker.jar: +processing path
- <> Annotierte Fremdbibliotheken vs. -Astubs=

JDK 9? <>

The Checkers Framework must continue to work. —JEP 217: Annotations Pipeline 2.0

# IDE Einrichten Beispiel Intellij Experts 100 Einrichten Beispiel Intellij Experts 100 Experts 100 Experts 100 Experts 100 Experts 100 Experts 100 Experts 100 Experts 100 Experts 100 Experts 100 Experts 100 Experts 100 Expe

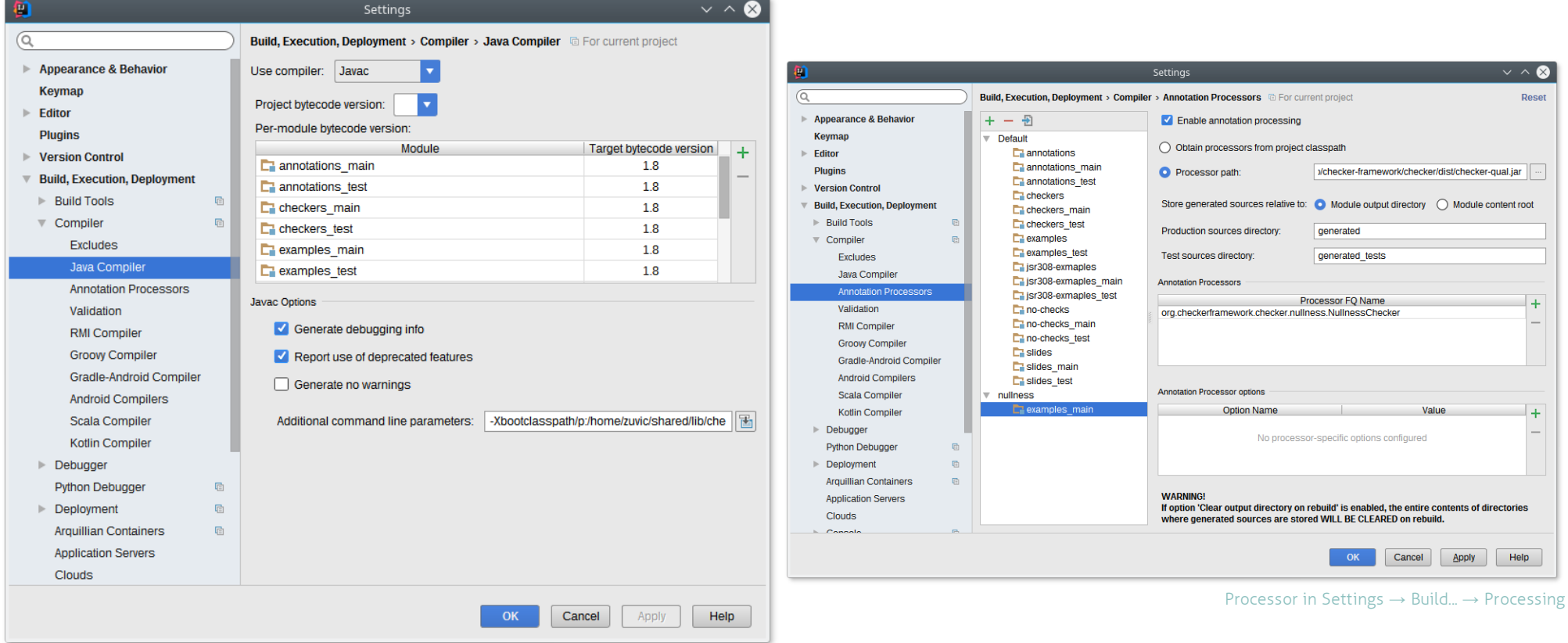

Processor in Settings → Build... → Compiler

## Fazit

Besseren Java-Code mit Type Annotations

- Eigene Typ-Qualifier → komplex <>
	- Compiler API -
	- Handbuch: Typ-Designer
	- Test=Compilieren -
- <> Compilierung etwas langsamer
- <> Nicht eigängige Fehler
- Integration: *Processing Classpath*? <>

## Vorteile

- <> Plug-In Verfikiation
	- Weiniger Tests -
	- Weniger x!=null && x.doSomething()
	- Programmfluss bestimmen: SQL check
	- Große Auswahl an Checker -
- Flexibel (Eigene Typprüfung) <>
- <> Keine Laufzeit Anderung
- Typen können feiner Dokumentiert werden <>

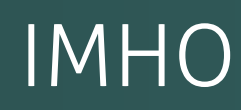

#### <> Sinnvolles, Mächtiges und Komplexes Werkzeug

#### <> Nicht vertieft:

- *Typ-Polymorphie (Generics)* -
- *Invariante Array Types* -
- *Kontextsensitive Typ-Inferenz* -
- *Type Refinement* (flow-sensitive) -
- Java Expressions:@EnsuresNonNullIf, @EnsuresQualifierIf, @GuaredBy ...

#### Dokumentation Typen → **Besseren Java Code** <>

# Tipps zum Einsteigen Einsteigen Einsteigen Einsteigen Einsteigen Einsteigen Einer Einer Eine Eine Eine Eine Einsteigen Eine Eine Eine Einsteigen Einsteigen Einsteigen Einsteigen Einsteigen Einsteigen Eine Einsteigen Einste

#### <> Tipps zum Einsteigen

- Nicht mit NullChecker beginnen 1
- 2 Sub-Typing als Type-Annotations
- 3 infer-and-annotate.sh
- 4-Awarns
- Sinnvoll ab Java 8 5
- 6 Online Demo Checker [Framework](http://eisop.uwaterloo.ca/live)

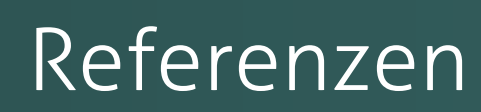

**Checker Framework** <http://checkerframework.org/> **Online Demo Checker Framework** <http://eisop.uwaterloo.ca/live> [\(Source\)](https://github.com/eisop/webserver) **Data Flow Handbuch** <http://types.cs.washington.edu/checker-framework/current/checker-framework-dataflow-manual.pdf> **Pluggable Type Systems** <http://bracha.org/pluggable-types.pdf> **The Hitchhiker's Guide to javac** <http://openjdk.java.net/groups/compiler/doc/hhgtjavac/index.html> **JEP 217: Annotations Pipeline 2.0** <http://openjdk.java.net/jeps/217>

## Fragen und Antworten Danke...

Besseren Java-Code mit Type Annotations

Fragen und Antworten Vortrag & Quellen github.com/dzuvic/jsr308 examples → [Dragan](mailto:info@thecodecampus.de) Zuvic [@dzuvic](https://twitter.com/theCodecampus) [www.w11k.de](http://www.w11k.de/) [www.thecodecampus.de](http://www.thecodecampus.de/)